## **Template:TAT100 Mounting recommendations**

## **Precautions**

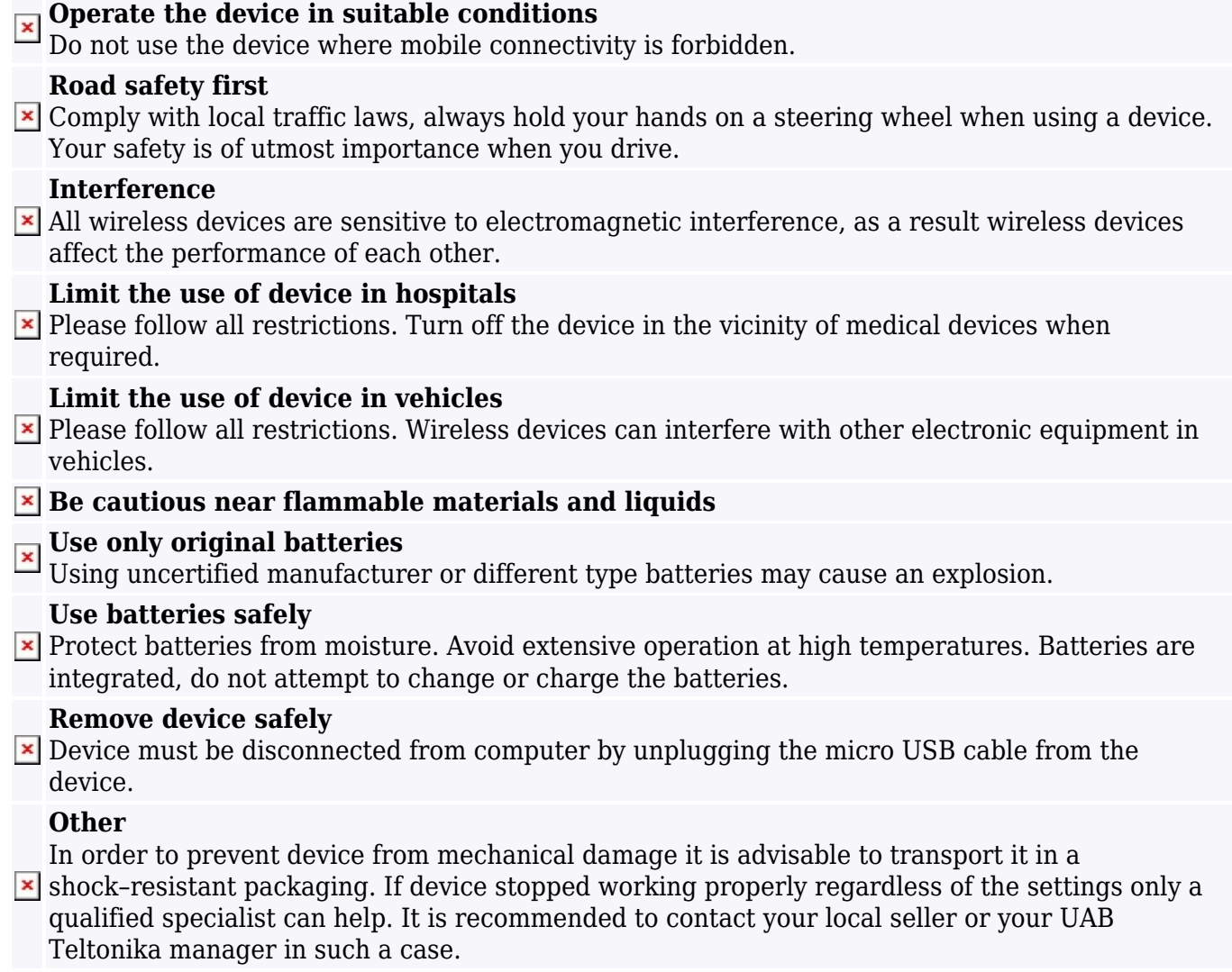